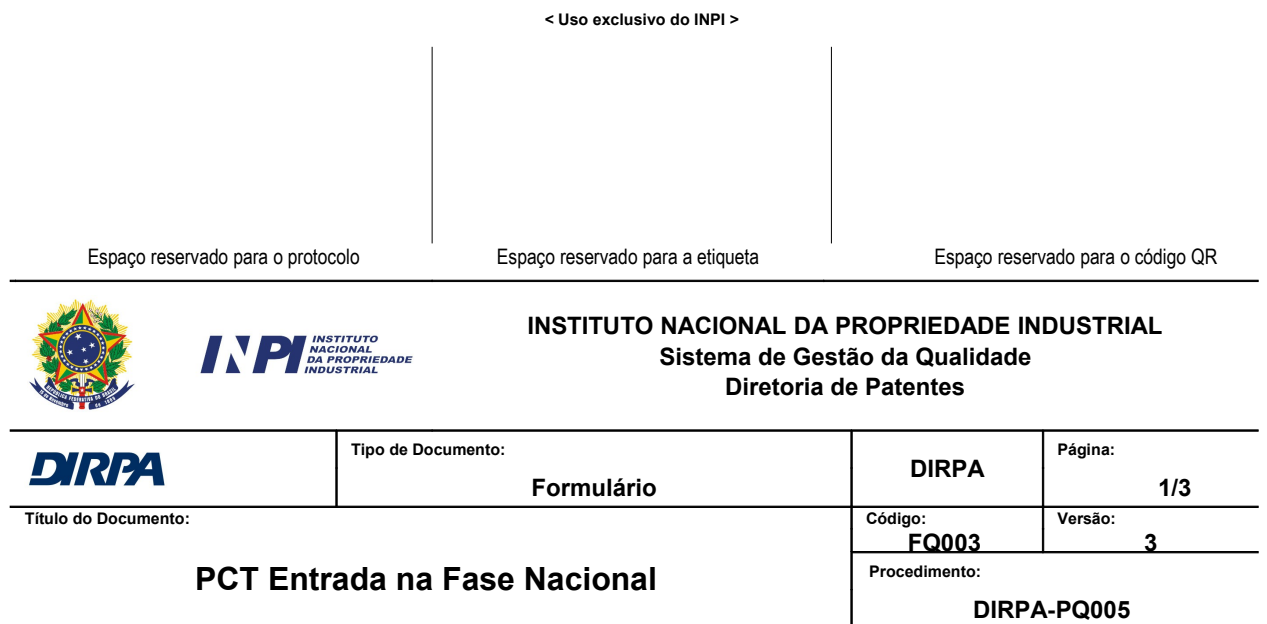

### **Ao Instituto Nacional da Propriedade Industrial:**

O requerente solicita entrada na fase nacional para o pedido abaixo especificado

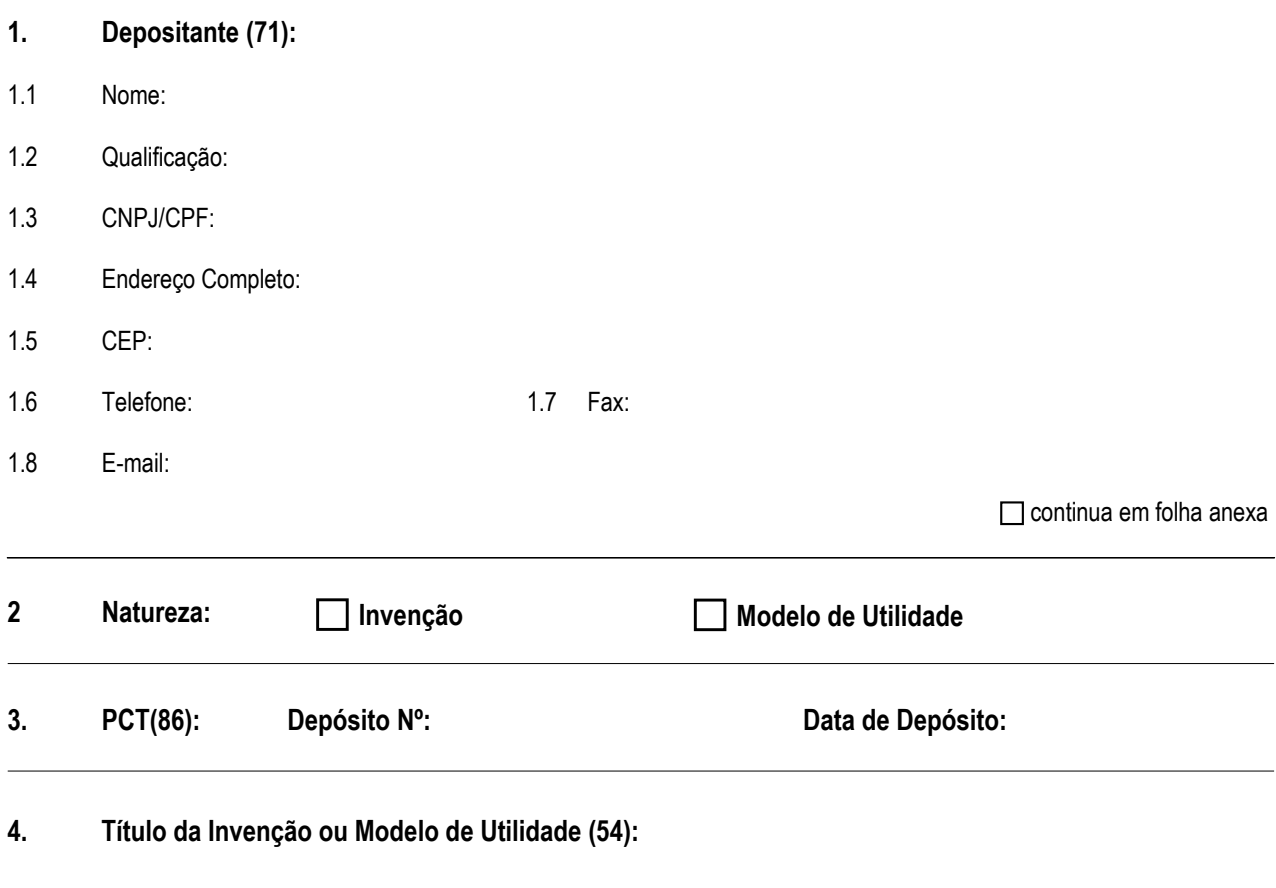

**C** continua em folha anexa

# **5. Prioridade Unionista (30):**

O depositante reivindica a(s) seguinte(s) prioridade(s):

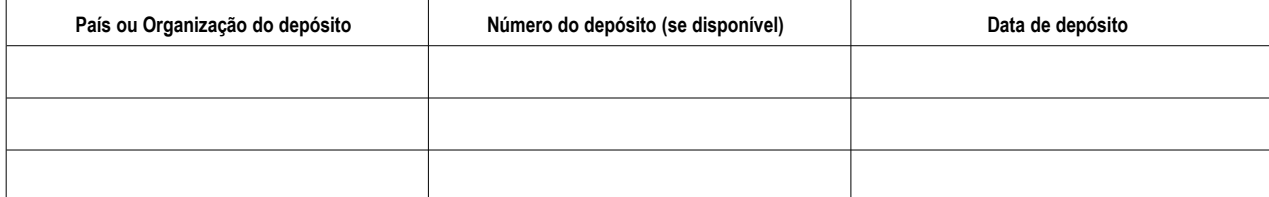

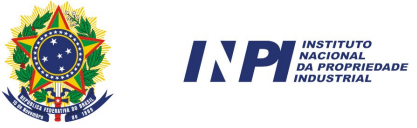

#### **INSTITUTO NACIONAL DA PROPRIEDADE INDUSTRIAL**

**Sistema de Gestão da Qualidade**

**Diretoria de Patentes**

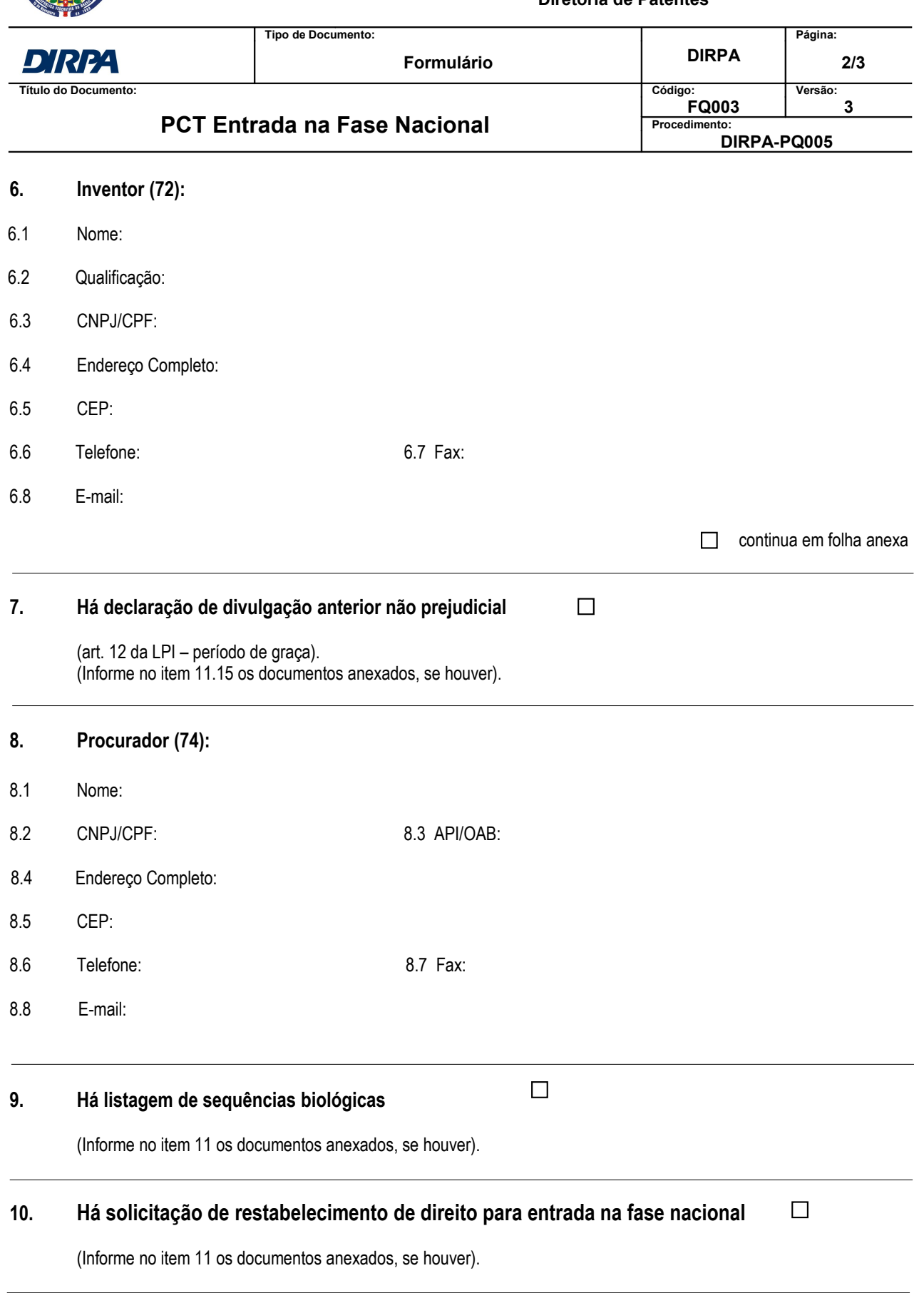

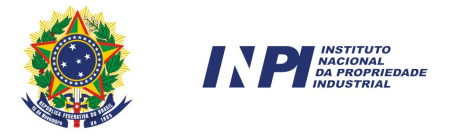

## **INSTITUTO NACIONAL DA PROPRIEDADE INDUSTRIAL Sistema de Gestão da Qualidade**

**Diretoria de Patentes**

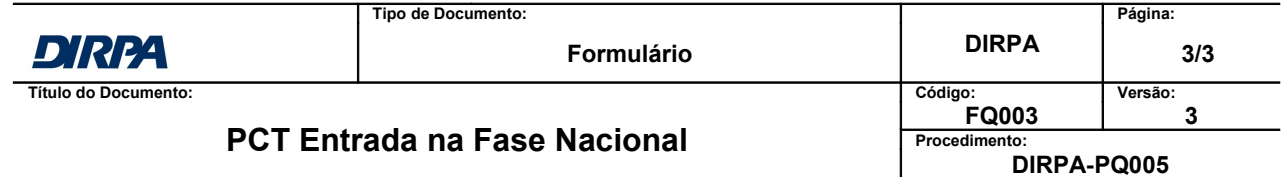

#### **11. Documentos Anexados:**

(Assinale e indique também o número de folhas): (Deverá ser indicado o número total de somente uma das vias de cada documento)

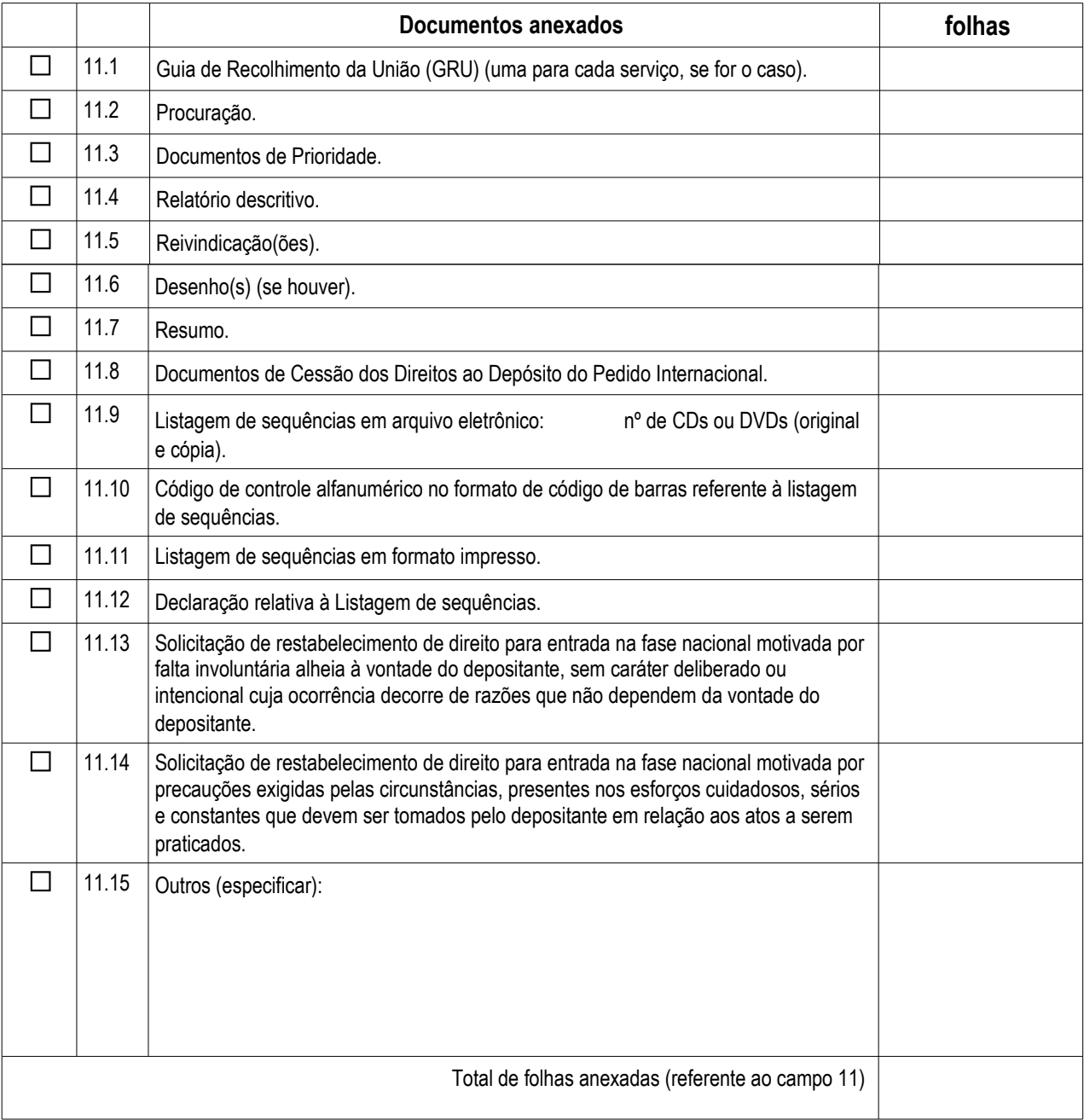

**12. Total de folhas deste pedido (1 via): fls.**

**13. Declaro, sob as penas da Lei, que todas as informações acima prestadas são completas e verdadeiras.**

 $\overline{\phantom{a}}$  , and the set of the set of the set of the set of the set of the set of the set of the set of the set of the set of the set of the set of the set of the set of the set of the set of the set of the set of the s